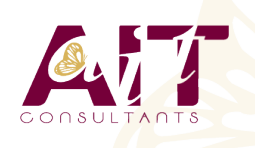

**SARL ONEO**  1025 rue Henri Becquerel Parc Club du Millénaire, Bât. 27 34000 MONTPELLIER **N° organisme : 91 34 0570434**

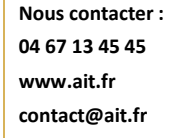

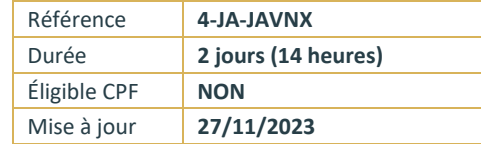

# **Nouveautés des versions 8 à 17**

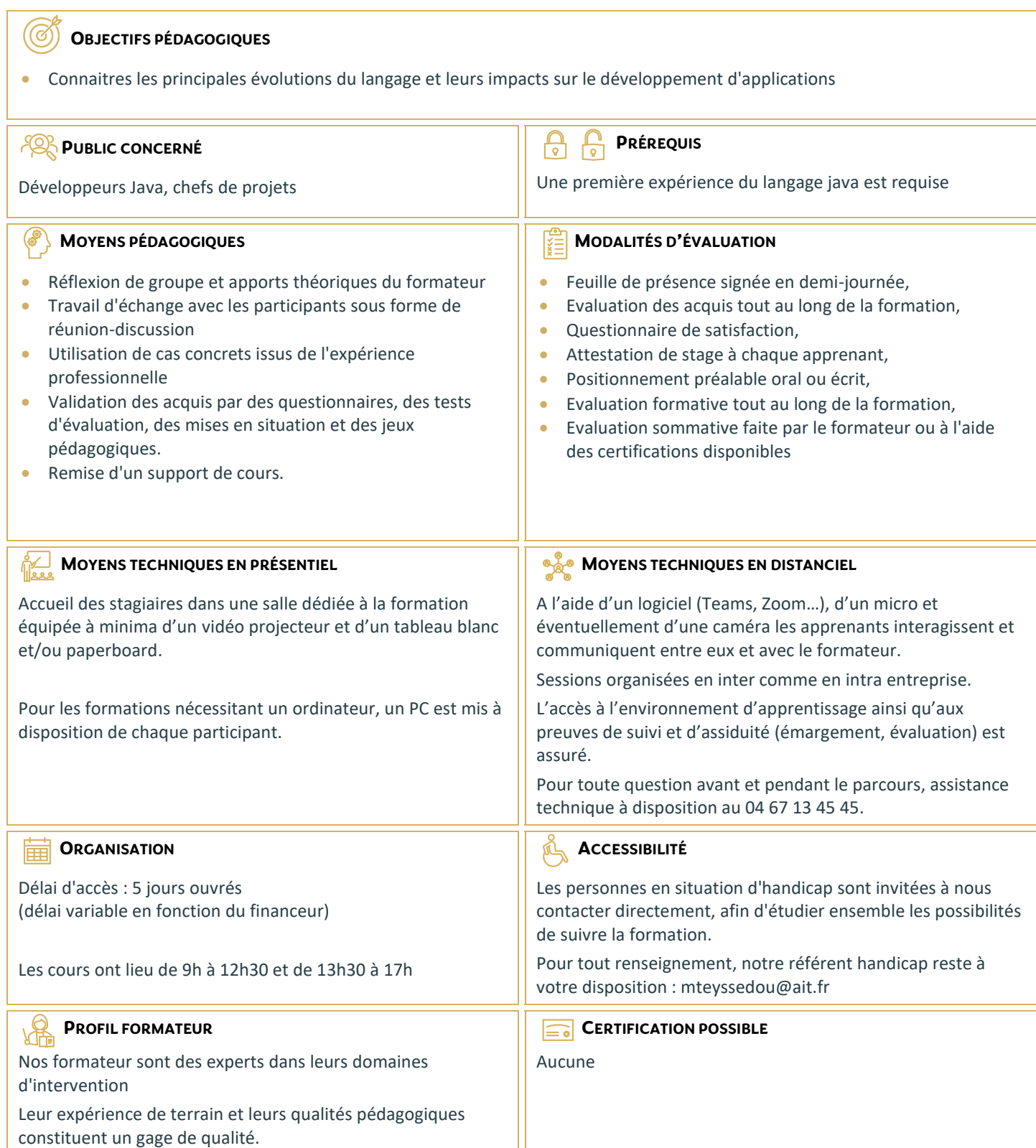

# **INTRODUCTION**

- $\Box$  Le cycle de release
- $\Box$  Les versions de Java
- $\Box$  Intérêt d'une migration

# **JAVA 8 ET PLUS PRÉSENTATION**

- $\Box$  Aperçu des évolutions de Java 8 et plus
- $\Box$  Evolutions du langage
- $\square$  Expressions Lambda
- Références de méthodes
- $\Box$  Méthodes par défaut
- $\Box$  Annotations répétées, annotations de type

# **LES ENTRÉES/SORTIES ET NIO 2**

- $\Box$  Les nouvelles API java.nio.file
- $\Box$  La classe File
- $\Box$  Gestion des fichiers : accès, lecture et écriture.
- $\Box$  Notification des changements d'un fichier(WatchService)
- $\Box$  FileSystem et la manipulation des archives
- $\Box$  Les I/O asynchrones

# **LA JAVA VIRTUAL MACHINE**

- $\Box$  Le Garbage-First collector
- $\Box$  Optimisations de la VM

# **FORK/JOIN**

- $\Box$  Parallelisation des traitements
- $\Box$  taches récursives et pools de threads (RecursiveTask / ForkJoinPool)
- $\Box$  Les méthodes fork() / join() pour distribuer les traitements

# **LES NOUVEAUTÉS SWING**

- $\Box$  Look & Feel Nimbus
- $\square$  Savoir utiliser le JLayer : Calques et transparence
- $\Box$  gestion de l'état des composants

#### **LES LANGAGES DYNAMIQUES**

- □ Scala, Groovy...
- $\Box$  Découvertes des langages dynamiques
- $\Box$  Appeler du code dynamique depuis Java
- Appeler du Java depuis du code Dynamique
- $\Box$  InvokeDynamic

# **EVOLUTIONS DES API**

- $\Box$  Les flux appliqués aux collections
- $\Box$  Nouveau package pour les dates
- $\Box$  Nouveautés dans JavaFX

#### **LA PROGRAMMATION MODULAIRE JAVA 9**

- $\Box$  Présentation de Jigsaw
- $\Box$  La déclaration des modules
- $\Box$  Les mots réservés
- $\Box$  Le fichier module-info.java
- $\Box$  Lancer une application à partir des modules
- $\Box$  Le packaging des modules et les JAR

## **AUTRES NOUVEAUTÉS JAVA 9**

- $\Box$  Nouveau rythme de publication
- $\Box$  JShell : la REPL de Java
- L'API Optional
- $\Box$  Instanciation de collections immuables
- $\Box$  Amélioration des streams
- $\Box$  Méthodes privées dans les interfaces

#### **NOUVEAUTÉS JAVA 10**

- $\Box$  L'inférence de type (mot-clé var)
- $\Box$  Améliorations dans les API existantes

# **NOUVEAUTÉS JAVA 11**

- $\Box$  L'inférence de type pour les paramètres des lambdas
- $\Box$  Nouveau client HTTP
- $\Box$  Simplification de l'exécution des programmes
- $\Box$  Améliorations dans les classes String, StrtingBuilder et StringBuffer
- Améliorations des Predicate Java 8
- $\Box$  Classes imbriquées et visibilité des attributs

#### **AUTRES NOUVEAUTÉS**

- $\Box$  Apports de la JDK 12 à 17
- $\Box$  Déploiement d'applications avec les profils compacts
- $\Box$  Invocation de code JavaScipt avec Nashorn